y lo mismo funcionaría con cualquier otra matriz. La sintaxis de matlab/octave permite escribir  $A(\cdot,p)$  en la última línea para indicar que las filas son arbitrarias y las columnas las que corresponden a los índices de p.

Con sagemath ya habíamos usado right\_kernel y ahora encontramos sentido al nombre (por cierto left\_kernel es esencialmente el núcleo de la traspuesta). Para la imagen se emplea column\_space que es coherente con la Proposición [2.3.1.](#page--1-0) De esta forma, el ejemplo de la aplicación  $f : \mathbb{R}^4 \longrightarrow \mathbb{R}^4$  se resolvería con:

```
1 # Matriz A
 2 A = matrix (QQ,4,4,[4,2,−1,3, 2,1,0,1, 1,0,3,−2, 9,2,−1,8])<br>3 # Núcleo
 4 nuc = A. right _kernel ()<br>5 \# Imagen
    5 # I m a g e n
 6 ima = A. column_space ()
 7 # Dimensiones<br>8 print ('dim.Ke
    print('dim_UKer_U=', nuc.dimension(), '_{UUU}dim_UIm_U=', ima.dimension())9 # Base del núcleo<br>10 print(nuc.basis()10 print(nuc.basis())<br>11 # Base de la imagen
12 print (ima. basis ())
```
La base que produce de Im(*f*) es más bonita que la nuestra.

## **2.4. Cambio de base**

Corriendo el riesgo de propiciar el fenómeno psicológico de la profecía autocumplida, diré que el tema de esta sección es uno de los que más confunde a los estudiantes de álgebra lineal. La buena noticia es que, al menos a mi juicio, la confusión desaparece cuando en vez de empeñarnos en memorizar una fórmula nos limitamos a tener en mente una idea sencilla.

La motivación del cambio de base es muy natural. Ya habíamos incidido sobre ello diciendo que una base es un sistema de medidas que especificamos, siendo las medidas los valores de las coordenadas en la base escogida, y a veces es conveniente pasar de un sistema de medidas a otro. Si me sitúo de pie en el origen mirando a la derecha, encontraré lógico expresar los puntos o vectores con  $a(1,0)^t + b(0,1)^t$ , *a* unidades a la derecha y *b* hacia arriba, las coordenadas cartesianas habituales. Pero si giro la cabeza  $45^\circ$  en sentido positivo (antihorario) mi nueva derecha es lo que sin la cabeza girada llamaría  $(1/\sqrt{2}, 1/\sqrt{2})^t$  y mi nuevo arriba lo que llamaría  $(-1/\sqrt{2}, 1/\sqrt{2})^t$ .

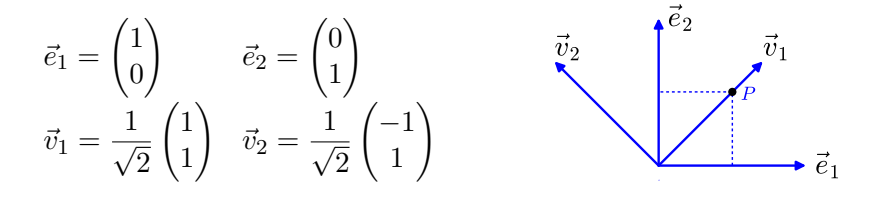

Así tenemos la base antigua, la canónica  $\mathcal{B} = \{\vec{e}_1, \vec{e}_2\}$  y la base nueva  $\mathcal{B}' = \{\vec{v}_1, \vec{v}_2\}$ con los vectores indicados. Si antes veía un pájaro en  $(1/2, 1/2)^t$ , ahora estará en  $(1/\sqrt{2},0)^t$ , como es fácil de comprobar en un dibujo o algebraicamente con la identidad  $\frac{1}{2}\vec{e}_1 + \frac{1}{2}$  $\frac{1}{2}\vec{e}_1 = \frac{1}{\sqrt{2}}$  $\frac{1}{2}\vec{v}_1 + 0\vec{v}_2$ . En realidad todo esto, de manera más o menos implícita

## 2.4. CAMBIO DE BASE 61

lo sabíamos ya, la novedad es que vamos a examinar la fórmula general de un cambio de base y sobre todo vamos a estudiar cómo afecta a la matriz de una aplicación lineal *f* : *V* −→ *V* . Por ejemplo, si el pájaro cae hacia el eje *X* reduciendo su altura a la mitad en cada unidad de tiempo, la primera base nos llevaría a considerar la aplicación lineal  $(x_1, x_2)^t \mapsto (x_1, x_2/2)^t$  que representa cada una de las reducciones de altura pero ¿cómo veríamos esta transformación si hemos girado la cabeza?

Respecto a la fórmula general del cambio de base, si queremos hallar las coordenadas en la base  $\mathcal{B}'$  de un vector genérico  $\vec{x} = (x_1, x_2)^t = x_1 \vec{e}_1 + x_2 \vec{e}_2$ , debemos resolver  $(x_1, x_2)^t = x_1' \vec{v}_1 + x_2' \vec{v}_2$  en  $x_1'$  y  $x_2'$ . Esta ecuación se escribe como

<span id="page-1-1"></span>(2.3) 
$$
\vec{x} = C\vec{x}'
$$
 con  $C = \frac{1}{\sqrt{2}} \begin{pmatrix} 1 & -1 \\ 1 & 1 \end{pmatrix}$  donde  $\begin{cases} \vec{x} = \text{ coordinates en } B, \\ \vec{x}' = \text{ coordinates en } B'. \end{cases}$ 

Podemos corroborar lo dicho anteriormente comprobando que  $\vec{x} = (1/2, 1/2)^t$  y  $\vec{x}' = (1/2, 1/2)^t$  $(1/\sqrt{2},0)^t$  guardan esta relación.

En general, sean cuales sean  $\mathcal{B} \times \mathcal{B}'$ , en dimensión finita siempre tendremos el esquema:

$$
(2.4)
$$

<span id="page-1-0"></span>
$$
\vec{x} = C\vec{x}' \quad \text{con} \quad \begin{cases} \vec{x} = \text{ coord. en } \mathcal{B} \\ \vec{x}' = \text{ coord. en } \mathcal{B}' \end{cases} \quad \text{column. de } C = \begin{cases} \text{coord. de los vectores} \\ \text{de } \mathcal{B}' \text{ en la base } \mathcal{B}. \end{cases}
$$

La idea que no debes olvidar es que el cambio de base se lleva a cabo multiplicando por una matriz, la cual tiene que ser cuadrada por la Proposición [2.2.2](#page--1-1) y de hecho invertible, ya que cambiando de  $\mathcal B$  a  $\mathcal B'$  y después de  $\mathcal B'$  a  $\mathcal B$  recuperaremos las coordenadas iniciales.

Vayamos ahora al problema de cómo afecta el cambio de base a nuestra manera de ver un endomorfismo  $f: V \longrightarrow V$ .

Si dim  $V = n < \infty$ , el único caso que consideramos, fijada una base  $\mathcal{B}$ , las coordenadas conforman un vector de *K<sup>n</sup>* y de acuerdo con la Proposición [2.3.2,](#page--1-2) un endomorfismo *f* queda representado mediante la multiplicación por una matriz. En términos de las coordenadas la función es  $\vec{y} = \vec{y}(\vec{x})$  dada por  $\vec{y} = A\vec{x}$ . ¿Cómo hallar la matriz  $A'$  que da la relación  $\vec{y}' = A'\vec{x}'$  correspondiente a la base  $\mathcal{B}'$ ? Simplemente sustituyendo la relación [\(2.4\)](#page-1-0) entre las coordenadas en  $\mathcal{B}$  y  $\mathcal{B}'$ :

$$
\vec{y} = A\vec{x} \quad \overset{\vec{x} = C\vec{x}'}{\underset{\vec{y} = C\vec{y}'}} \quad \vec{y}' = C^{-1}AC\vec{x}'.
$$

Es decir,  $A' = C^{-1}AC$ . Quizá te ilumine el siguiente diagrama, en el que las flechas indican la multiplicación por la matriz indicada:

$$
\begin{array}{cccc}\n\vec{x}' & \xrightarrow{C} & \vec{x} & \xrightarrow{A} & \vec{y} & \xrightarrow{C} & \vec{y}' \\
\downarrow & & & & \uparrow & & \\
\hline\n& & & & & \uparrow & & \\
\hline\n& & & & & & \uparrow & & \\
\hline\n& & & & & & \uparrow & & \\
\hline\n& & & & & & & \uparrow & & \\
\hline\n& & & & & & & \uparrow & & \\
\hline\n& & & & & & & & \uparrow & & \\
\hline\n& & & & & & & & \uparrow & & \\
\hline\n& & & & & & & & \uparrow & & \\
\hline\n& & & & & & & & \uparrow & & \\
\hline\n& & & & & & & & \uparrow & & \\
\hline\n& & & & & & & & \uparrow & & & \\
\hline\n& & & & & & & & & \uparrow & & & \\
\hline\n& & & & & & & & & \uparrow & & & \\
\hline\n& & & & & & & & & \uparrow & & & \\
\hline\n& & & & & & & & & \uparrow & & & \\
\hline\n& & & & & & & & & \uparrow & & & & \\
\hline\n& & & & & & & & & \uparrow & & & & \\
\hline\n& & & & & & & & & & \uparrow & & & & \\
\hline\n& & & & & & & & & & \uparrow & & & & \\
\hline\n& & & & & & & & & & \uparrow & & & & \\
\hline\n& & & & & & & & & & \uparrow & & & & & \\
\hline\n& & & & & & & & & & \uparrow & & & & & \\
\hline\n& & & & & & & & & & & \uparrow & & & & & \\
\hline\n\end{array}
$$

Si sé cómo ir de  $\vec{x}'$  a  $\vec{x}$ , de  $\vec{x}$  a  $\vec{y}$  y de  $\vec{y}'$  a  $\vec{y}$  entonces el camino de  $\vec{x}'$  a  $\vec{y}'$  es recorrer los dos primeros y el último en dirección contraria.

El cambio de base de la matriz de un endomorfismo es, por tanto, un sencillo cambio de variable, ¿dónde está la dificultad? Si miras tu libro favorito de álgebra lineal quizá leas allí  $A' = CAC^{-1}$  porque parece más natural cambiar en [\(2.4\)](#page-1-0) de lo antiguo a lo nuevo (¿evolución?) o habrá una fórmula que involucra memorizar notaciones más o menos arbitrarias. Mi consejo es que en vez de tratar de recordar la fórmula de un libro o de estas notas, pienses en términos de cambios de variable.

Como primer ejemplo, resolvamos el problema antes mencionado de averiguar en qué se transformaría  $(x_1, x_2)^t \mapsto (x_1, x_2/2)^t$  cuando usamos la base  $\mathcal{B}' = \{\vec{v}_1, \vec{v}_2\}$  $\text{con } \vec{v}_1 = \frac{1}{\sqrt{2}}$  $\bar{z}^{(1,1)^t, \ \vec{v}_2} = \frac{1}{\sqrt{2}}$ 2 (−1*,* 1)*<sup>t</sup>* . Tenemos que la aplicación lineal en la base canónica  $\overline{\mathcal{B}}$  actúa como

$$
\vec{x} \in \mathbb{R}^2 \longrightarrow \vec{y} = A\vec{x} \in \mathbb{R}^2 \quad \text{con} \quad A = \begin{pmatrix} 1 & 0 \\ 0 & 1/2 \end{pmatrix}.
$$

Esta *A* es la matriz correspondiente a  $y_1 = x_1, y_2 = x_2/2$ . Por [\(2.3\)](#page-1-1) tenemos

$$
\frac{1}{\sqrt{2}} \begin{pmatrix} 1 & -1 \\ 1 & 1 \end{pmatrix} \vec{y}' = \frac{1}{\sqrt{2}} \begin{pmatrix} 1 & 0 \\ 0 & 1/2 \end{pmatrix} \begin{pmatrix} 1 & -1 \\ 1 & 1 \end{pmatrix} \vec{x}' = \frac{1}{\sqrt{2}} \begin{pmatrix} 1 & -1 \\ 1/2 & 1/2 \end{pmatrix} \vec{x}'.
$$

Así pues

$$
\vec{y}' = \begin{pmatrix} 1 & -1 \\ 1 & 1 \end{pmatrix}^{-1} \begin{pmatrix} 1 & -1 \\ 1/2 & 1/2 \end{pmatrix} \vec{x}' = \frac{1}{2} \begin{pmatrix} 1 & 1 \\ -1 & 1 \end{pmatrix} \begin{pmatrix} 1 & -1 \\ 1/2 & 1/2 \end{pmatrix} \vec{x}' = \begin{pmatrix} 3/4 & -1/4 \\ -1/4 & 3/4 \end{pmatrix} \vec{x}'.
$$

Esta última matriz es la que buscábamos del endomorfismo cuando consideramos la base B'. Es decir, al girar la cabeza 45<sup>°</sup> el endomorfismo lo observamos tan complicado como  $(x'_1, x'_2)^t \mapsto \frac{1}{4}(3x'_1 - x'_2, -x'_1 + 3x'_2)^t$ .

Veamos ahora un ejemplo con polinomios. Consideremos el endomorfismo *f* :  $\mathbb{R}_2[x] \longrightarrow \mathbb{R}_2[x]$  dado por  $f(P) = P + P'$ . Empleando la base  $\mathcal{B} = \{1, x, x^2\}$  de  $\mathbb{R}_2[x]$ , al escribir las coordenadas de  $f(1) = 1$ ,  $f(x) = 1 + x$  y  $f(x^2) = 2x + x^2$  en columna, obtenemos la matriz de *f*:

$$
A = \begin{pmatrix} 1 & 1 & 0 \\ 0 & 1 & 2 \\ 0 & 0 & 1 \end{pmatrix}.
$$

Vamos a obtener, con la fórmula del cambio de base, la matriz correspondiente cuando se emplea  $\mathcal{B}' = \{x-1, (x+1)^2, x\}$  en vez de  $\mathcal{B}$ . Los elementos de  $\mathcal{B}'$  tienen como coordenadas en B sus coeficientes de 1, *x* y *x* 2 . Poniéndolos ordenadamente en columnas, se deduce la matriz del cambio de base

$$
C = \begin{pmatrix} -1 & 1 & 0 \\ 1 & 2 & 1 \\ 0 & 1 & 0 \end{pmatrix}.
$$

Así que la matriz buscada (sin detallar todas las cuentas) es

$$
A' = C^{-1}AC = \begin{pmatrix} -1 & 0 & 1 \\ 0 & 0 & 1 \\ 1 & 1 & -3 \end{pmatrix} \begin{pmatrix} 1 & 1 & 0 \\ 0 & 1 & 2 \\ 0 & 0 & 1 \end{pmatrix} \begin{pmatrix} -1 & 1 & 0 \\ 1 & 2 & 1 \\ 0 & 1 & 0 \end{pmatrix} = \begin{pmatrix} 0 & -2 & -1 \\ 0 & 1 & 0 \\ 1 & 4 & 2 \end{pmatrix}.
$$

## 2.4. CAMBIO DE BASE 63

Un procedimiento alternativo para obtener el mismo resultado sería calcular las coordenadas de  $f(x-1)$ ,  $f((x+1)^2)$  y  $f(x)$  en la base  $\mathcal{B}'$  igualando estas imágenes a  $\lambda_1(x-1) + \lambda_2(x+1)^2 + \lambda_3x$  y hallando  $\lambda_1, \lambda_2, \lambda_3$ . Al poner las coordenadas en columna, tendríamos *A*<sup>0</sup> por la Proposición [2.3.2.](#page--1-2) Por ejemplo, la primera columna sería muy sencilla y vendría de  $f(x - 1) = x = 0 \cdot (x - 1) + 0 \cdot (x + 1)^2 + 1 \cdot x$ .

En un problema como el del cambio de base que involucra el producto de tres matrices, vamos ahora con un ejemplo en el que el propio endomorfismo está definido mediante un producto de tres matrices. Todo un reto para comprobar que uno tiene las ideas claras.

Consideramos en  $V = \{X \in \mathcal{M}_2(\mathbb{R}) : X = X^t\}$ , el endomorfismo definido por

$$
f(X) = TXT \qquad \text{con} \quad T = \begin{pmatrix} 2 & 1 \\ 1 & 1 \end{pmatrix}
$$

y las bases de *V*

$$
\mathcal{B} = \left\{ \begin{pmatrix} 1 & 0 \\ 0 & 0 \end{pmatrix}, \begin{pmatrix} 0 & 1 \\ 1 & 0 \end{pmatrix}, \begin{pmatrix} 0 & 0 \\ 0 & 1 \end{pmatrix} \right\} \quad \text{y} \quad \mathcal{B}' = \left\{ \begin{pmatrix} 1 & 1 \\ 1 & 0 \end{pmatrix}, \begin{pmatrix} 2 & 0 \\ 0 & 1 \end{pmatrix}, \begin{pmatrix} -1 & 0 \\ 0 & 0 \end{pmatrix} \right\}.
$$

Queremos calcular la matriz de  $f$  en la base  $\mathcal B$  y después cambiarla a la base  $\mathcal B'$ . Según la Proposición [2.3.2](#page--1-2) para la primera tarea hay que poner en columna las coordenadas de las imágenes de los elementos de B, estas son:

<span id="page-3-0"></span>(2.5)  

$$
\begin{cases}\nf(B_1) = \binom{4}{2} \quad 1 \\
f(B_2) = \binom{4}{3} \quad 2\n\end{cases} = 4B_1 + 2B_2 + B_3 \longrightarrow (4, 2, 1)^t,
$$
\n
$$
f(B_2) = \binom{4}{3} \quad 2\n\end{cases} = 4B_1 + 3B_2 + 2B_3 \longrightarrow (4, 3, 2)^t,
$$
\n
$$
f(B_3) = \binom{1}{1} \quad 1\n\end{cases} = B_1 + B_2 + B_3 \longrightarrow (1, 1, 1)^t,
$$

donde  $B_j$  son los elementos de  $\mathcal{B}$ . Además los de  $\mathcal{B}'$  son  $B_1 + B_2$ ,  $2B_1 + B_3$ ,  $-B_1$ . Por tanto la matriz  $A$  de  $f$  en la base  $B$  y la matriz  $C$  que pasa coordenadas en  $B'$  a coordenadas en B son:

$$
A = \begin{pmatrix} 4 & 4 & 1 \\ 2 & 3 & 1 \\ 1 & 2 & 1 \end{pmatrix} \qquad \text{y} \qquad C = \begin{pmatrix} 1 & 2 & -1 \\ 1 & 0 & 0 \\ 0 & 1 & 0 \end{pmatrix}.
$$

Seguramente ayuda a comprender que *C* lleva a cabo el cambio  $\vec{x} = C\vec{x}'$  pensar en que la primera matriz de  $\mathcal{B}'$  es  $(1,0,0)^t$  en su propia base y multiplicado por *C* debe dar (1*,* 1*,* 0)*<sup>t</sup>* que son las coordenadas en B y entonces este vector conformará la primera columna. Lo mismo se aplica a las otras dos columnas.

La inversa de *C* es muy sencilla de calcular por reducción de Gauss-Jordan. Partiendo de  $(C|I_3)$  y moviendo la primera fila al final

$$
\overrightarrow{f_3 \mapsto f_3 - f_1} \begin{pmatrix} 1 & 0 & 0 & 0 & 1 & 0 \\ 0 & 1 & 0 & 0 & 0 & 1 \\ 0 & 2 & -1 & 1 & -1 & 0 \end{pmatrix} \xrightarrow{f_3 \mapsto f_3 - 2f_2} \begin{pmatrix} 1 & 0 & 0 & 0 & 1 & 0 \\ 0 & 1 & 0 & 0 & 0 & 1 \\ 0 & 0 & -1 & 1 & -1 & -2 \end{pmatrix}.
$$

Ahora basta cambiar de signo la última fila para obtener la inversa en la mitad derecha. La relación  $\vec{y} = A\vec{x}$  equivale a  $C\vec{y}' = AC\vec{x}'$  y así la matriz en la base  $\mathcal{B}'$  es

$$
\begin{pmatrix} 0 & 1 & 0 \ 0 & 0 & 1 \ -1 & 1 & 2 \ \end{pmatrix} \begin{pmatrix} 4 & 4 & 1 \ 2 & 3 & 1 \ 1 & 2 & 1 \ \end{pmatrix} \begin{pmatrix} 1 & 2 & -1 \ 1 & 0 & 0 \ 0 & 1 & 0 \ \end{pmatrix} = \begin{pmatrix} 5 & 5 & -2 \ 3 & 3 & -1 \ 3 & 2 & 0 \ \end{pmatrix}.
$$

En problemas que conlleven cierto número de cálculos siempre es conveniente disponer de una comprobación, aunque sea parcial, del resultado. Si nuestros cálculos son correctos, según la Proposición [2.3.2](#page--1-2) aplicada a la primera columna se debe tener

$$
T\begin{pmatrix} 1 & 1 \\ 1 & 0 \end{pmatrix} T = 5\begin{pmatrix} 1 & 1 \\ 1 & 0 \end{pmatrix} + 3\begin{pmatrix} 2 & 0 \\ 0 & 1 \end{pmatrix} + 3\begin{pmatrix} -1 & 0 \\ 0 & 0 \end{pmatrix}
$$

y unas sencillas cuentas muestran que es así.

Un comentario final es que resulta asequible (y esto está relacionado con que *C* sea fácil de invertir) llevar a cabo cálculos como los de [\(2.5\)](#page-3-0) pero con los elementos de la base  $\mathcal{B}',$  lo que nos conduciría a la matriz final sin necesidad de pasar por la matriz en la base B pero justamente el propósito del ejemplo era practicar con el cambio de base.

**Exprimiendo el silicio** [opcional]**.** El siguiente código para matlab/octave lleva a cabo los cálculos del cambio de base en el último ejemplo.

```
1 % Matriz T
  2 T = [2,1; 1,1];<br>3 % Matrices de la base B
 4 B1 = [1, 0; 0, 0];5 B2 = [0,1; 1,0];
  6 B3 = [0,0; 0,1];<br>7 % Imágenes concatenadas en una matriz
 8 \overline{fB} = [\overline{T} * B1 * T, T * B2 * T, T * B3 * T];<br>9 % Matriz de zeros (vacía)
9 % Matriz de zeros (vacía)<br>10 A = zeros (3):
10 A = \texttt{zeros}(3);<br>11 for j = 1:311 for j = 1:3<br>12 \frac{9}{6}12 % C a d a s u b m a t r i z e m p i e z a en la c o l u m n a 2j -1
13 % y l a s c o o r d e n a d a s en la b a s e B s o n l o s
14 \frac{2}{3} valores de a_11, a_12 y a_22
15 coord = [fB(1,2∗j−1); fB(1,2∗j); fB(2,2∗j)];<br>16 %, Rellena la columna j de A
17 A(:, j) = coord;<br>18 end
18 end<br>19 % M
19 % Matriz de cambio de base<br>20 C = [1,2,-1; 1,0,0; 0,1,0]20 C = \begin{bmatrix} 1 & 2 & -1 \\ 2 & 1 & 0 & 0 \\ 0 & 0 & 1 & 0 \end{bmatrix};<br>21 % Matriz del endomorfismo
      % Matriz del endomorfismo cambiada de base
22 C^−1∗A∗C
```
Lo único reseñable es el bucle para extraer las coordenadas como en [\(2.5\)](#page-3-0). Estas se almacenan en el vector coord y se asignan a la columna j con  $A(:,j) = \text{coord.}$ 

Aunque no tenga que ver mucho con el álgebra lineal, para el que tenga curiosidad aquí está el código en sagemath que utilicé para hacer la figura de esta sección:

```
1 # Punto inicial fantasma (invisible, hace espacio)<br>2 P = point([(0, -0.1)], size = 0)
  P = point ([ (0, -0.1) ], size=0)3
s<br>4 # Bases
5 \text{ } B = [(1,0), (0,1)]
```

```
6 Bp = [(1/sqrt(2),1/sqrt(2)),(-1/sqrt(2),1/sqrt(2))]<br>7 for k in range (2).
 7 for k in \text{range}(2):<br>8 P \text{+} arrow
                      P := \arrow((0, 0), B[k], \arrows x = 8, \text{width}=5)9 P += \text{text}(\nu_{\mu}\text{$\mathcal{N}$})\text{vec}\text{e} + \text{text}(\nu_{\mu}\text{$\mathcal{N}$})\text{vec}\text{e} + \text{text}(\nu_{\mu}\text{$\mathcal{N}$})\text{vec}\text{e} + \text{text}(\nu_{\mu}\text{$\mathcal{N}$})\text{vec}\text{vec}\text{e} + \text{text}(\nu_{\mu}\text{$\mathcal{N}$})\text{vec}\text{vec}\text{vec}\text{vec}\text{vec}\text{vec}\text{vec} + \text{text}(\nu_{\mu}\text{$\mathcal{\leftrightarrow horizontal_alignment='left', color='black')
10 P \nightharpoonup P = arrow (0,0), Bp[k], arrow is = 8, width=5)11 P \neq \text{text('uuu$\\vec{v}.'+str(k+1)+'}, Bp[k],<br>
\leftrightarrow \text{vertical\_alignment}='bottom', \text{fontsize=60},\leftrightarrow color='black')
\frac{12}{13}# Punto
14 P += point (\lceil (1/2, 1/2) \rceil), size=300, color='black', zorder=100)
15 P \leftarrow line ([(1/2, 0), (1/2, 1/2), (0, 1/2)], thickness=3, linestyle='--')
16 P += t e x t ( ' $ P $ ' , ( 0 . 6 , 0 . 4 8 ) , f o n t s i z e =40)
17
18 P . set a spect ratio(1)19 P axes (False)<br>20 show(P)\mathop{\text{show}}\left(\text{P}\right)
```
Cualquiera puede obtener algo similar en un instante con software de diseño gráfico. La única ventaja de tenerlo en un programa es la posibilidad de hacer mil y una variaciones ajustando números.

## **2.5. Suma e intersección de subespacios**

Por algún motivo, el epígrafe de esta sección no está en el temario oficial de la asignatura pero no dejes de leer todavía porque hay una técnica para dotar de ecuaciones a los subespacios que no debemos pasar por alto en un curso de álgebra lineal. Posiblemente muchos tendrán la opinión muy razonable de que tampoco deben omitirse los temas del título en uno de estos cursos<sup>[11](#page-5-0)</sup>. La razón de ser de esta sección es que yo me encuentro entre ellos y que así se facilita el uso de estas notas en una asignatura de álgebra lineal no afectada por esta ausencia anómala.

Dados subespacios *V* y *W* de un espacio vectorial, las definiciones de la *suma V* + *W* y la *intersección* son las obvias. Concretamente, *V* + *W* está compuesto por los vectores  $\vec{v} + \vec{w}$  con  $\vec{v} \in V$  y  $\vec{w} \in W$  mientras que  $V \cap W$  lo está por los vectores que pertenecen simultáneamente a *V* y *W*. Es evidente que *V* ∩ *W* es un subespacio apelando a la Proposición [2.1.1](#page--1-3) y algo menos evidente pero similar que *V* +*W* también lo es, todo lo que hay que pensar es que  $V + W$  coincide con el conjunto de todas las combinaciones lineales posibles de vectores de *V* y *W*. Esta última frase nos da un procedimiento para "calcular"  $V + W$ : si obtenemos bases  $\mathcal{B}_V$  y  $\mathcal{B}_W$  de  $V$  y  $W$ entonces  $V + W = \mathcal{L}(\mathcal{B}_V \cup \mathcal{B}_W)$ .

Algo que a estas alturas debes tener meridianamente claro es que pasando a coordenadas en una base (supuesta finita), cualquier espacio vectorial tiene su reflejo en *K<sup>n</sup>* . En particular, basta con que entendamos el caso en que *V* y *W* son subespacios de un *K<sup>n</sup>* y nos moveremos en ejemplos de este tipo a la largo de la sección, excepto por un par de incursiones anecdóticas con polinomios y matrices.

Hay dos maneras principales de presentar un subespacio de *K<sup>n</sup>* , que más o menos

<span id="page-5-0"></span> $11$ Una excepción, la única que conozco, es [\[31\]](#page--1-4). Seguramente la ausencia de estos temas en el presente curso proviene de que el temario de la guía docente original era una copia bastante fiel de su tabla de contenidos.